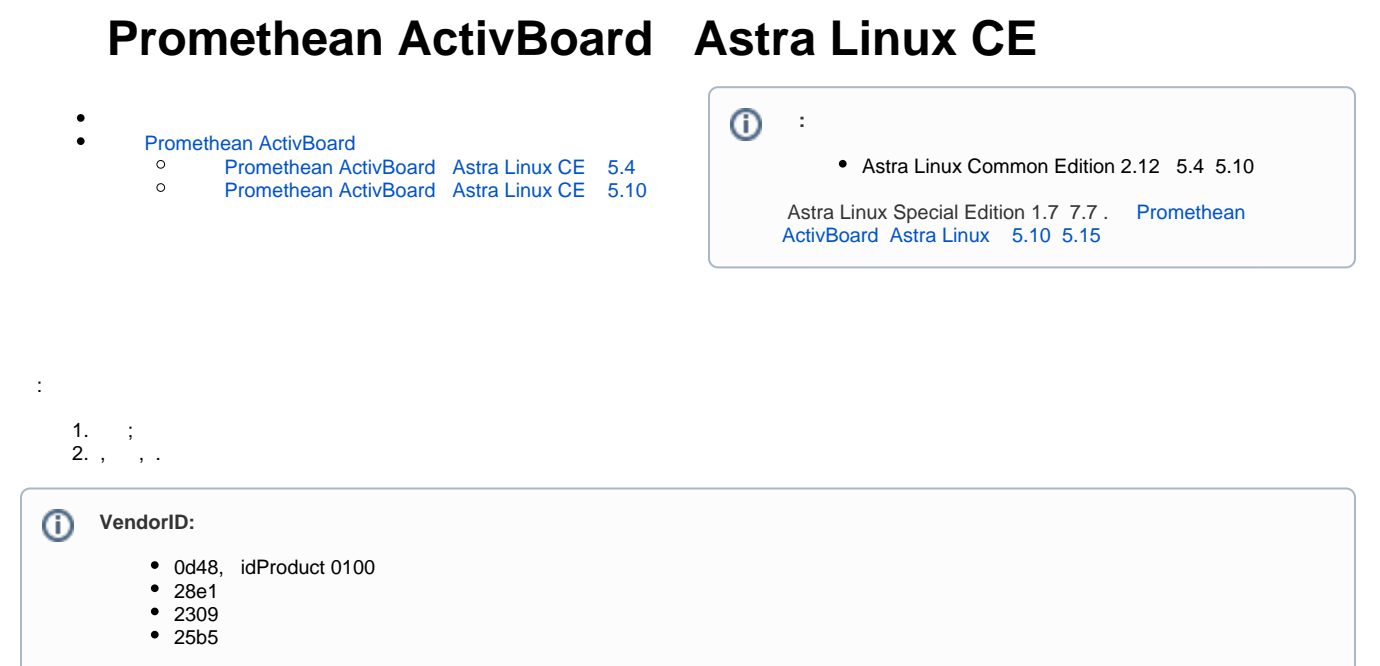

## Promethean ActivBoard

Promethean ActivBoard Astra Linux CE 5.4

```
 , " fly" ( Alt+T):
```

```
1. 
2. 
    : promethean_driver_pack_ce212_kernel_5.4.0.tgz
    :
```
sudo apt install build-essential libnss3-tools fam dkms

3. :

```
cd \sim/tar -xvf promethean_driver_pack_ce212_kernel_5.4.0.tgz
```
4.

```
cd promethean_driver_pack_ce212_kernel_5.4.0
```
5. ( GIMP):

sudo apt install ./\*.deb

6. :

<span id="page-0-2"></span>cp fly-vkbd-keyonrelease.desktop ~/Desktop

Promethean ActivBoard Astra Linux CE 5.10

, " fly" ( Alt+T):

```
1. 
   : promethean_driver_pack_ce212_kernel_5.10.0.tgz
```
2. :

sudo apt install build-essential libnss3-tools fam dkms

3. :

```
cd \sim/tar -xvf promethean_driver_pack_ce212_kernel_5.10.0.tgz
```
4.

cd promethean\_driver\_pack\_ce212\_kernel\_5.10.0

5. ( GIMP):

sudo apt install ./\*.deb

6. :

cp fly-vkbd-keyonrelease.desktop ~/Desktop